$\textrm{TEX}$ 

 $\textrm{Tr}X$ 

# $1$  T<sub>E</sub>X

TEX Donald E . Knuth  $\,$ 

 $\textrm{tex}$ 

# 2  $L^2$  ET<sub>E</sub>X T<sub>E</sub>X

 $\begin{tabular}{ll} \bf{LATEX} & \bf{DEC} & \bf{Leslie Lamport} \\ \bf{Leslie Lamport} & \bf{TrX} & \bf{TrX} & \bf{TrX} \\ \end{tabular}$  $\textrm{T}_\textrm{E}\textrm{X}$  the  $\textrm{T}_\textrm{E}\textrm{X}$ 

## $3$  LAT<sub>E</sub>X

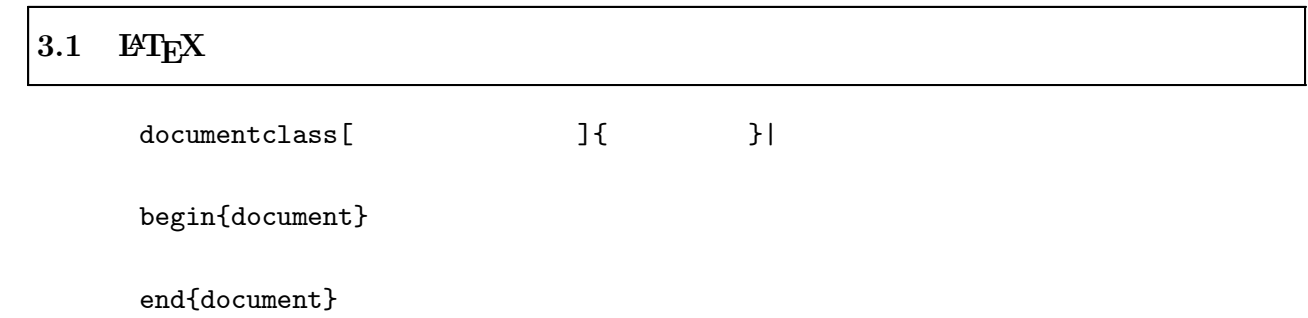

 $|3.1.1|$ 

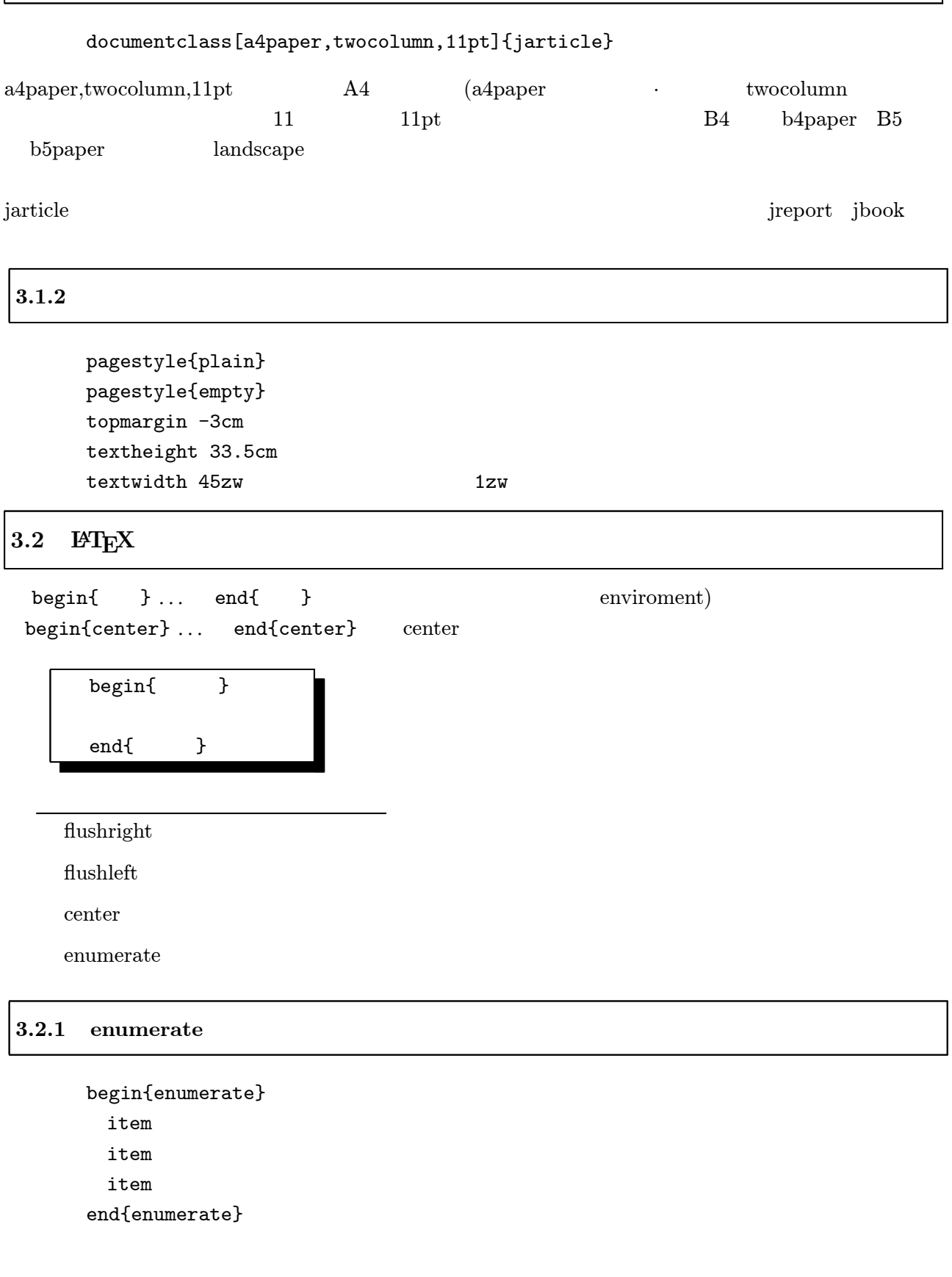

1. ドイツ

 $\overline{2}$ .

3.

begin{enumerate}  $item$  $\verb|begin| (enumerate) | \label{eq:1}$ item item item end{enumerate} item item

10 end{enumerate}

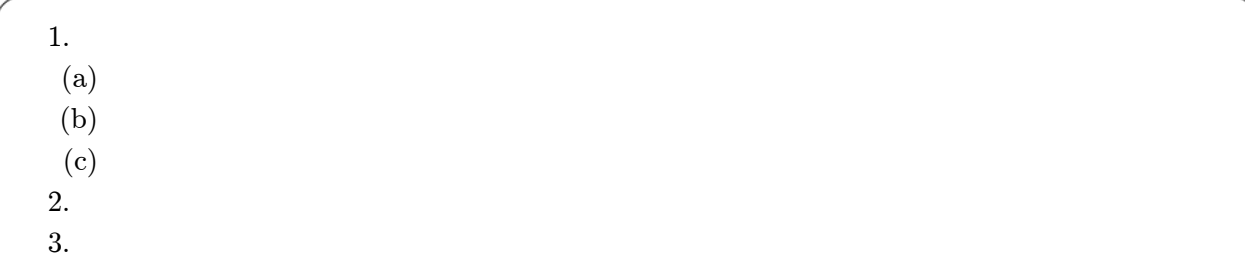

## $3.3$  LAT<sub>E</sub>X

#### tabular

```
begin{tabular}{<br>}
  \& \& \cdots \&\begin{matrix} \cdots \\ \& \end{matrix}& \cdots &
end{tabular}
```
罫線に囲まれた部分の様式の指定 r:右寄せ c:中央揃え l:左寄せの 指定です。

### $3.3.1$  tabular

begin{tabular}{lcr}  $\&$  8x  $\alpha$  and  $\alpha$  is the  $\alpha$  $end{$ {tabular}

```
3.3.2 tabular
```

```
begin{min} \{tabular\}{||l|c||r|}
   hline
\& 8x
   hline
\& \& \&hline
```
end{tabular}

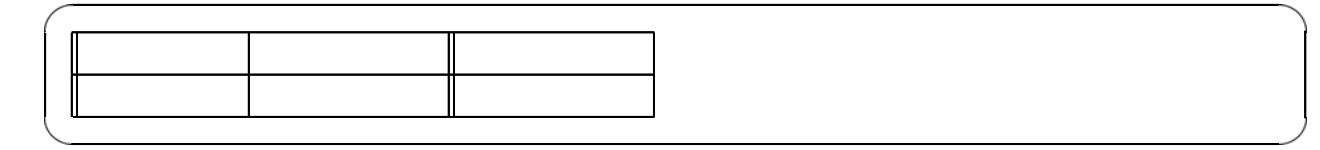

 $3.3.3$  tabular

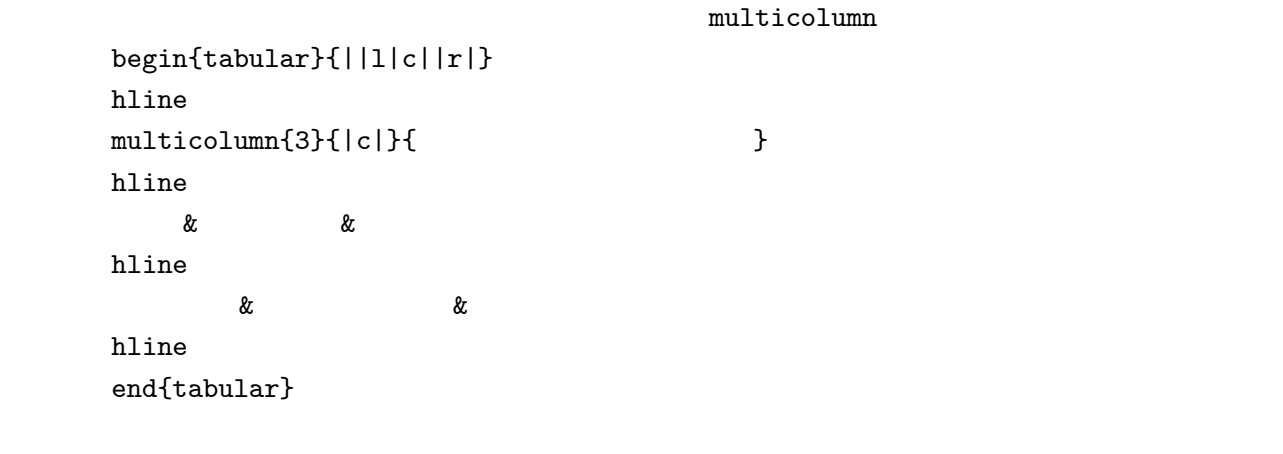

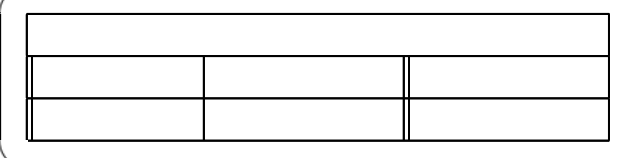

 $3.3.4$ 

```
tabtopsp
newcommand{ tabtopsp}[1]{ vbox{ vbox to#1{} vbox to1zw{}}}
    1: ¥begin{tabular}{||l|c||r|}
    hline tabtopsp{3mm}%%
        \& \& \text{[3mm]}hline tabtopsp{3mm}%%
           \& [1.5mm]
    hline
    end{label}
```
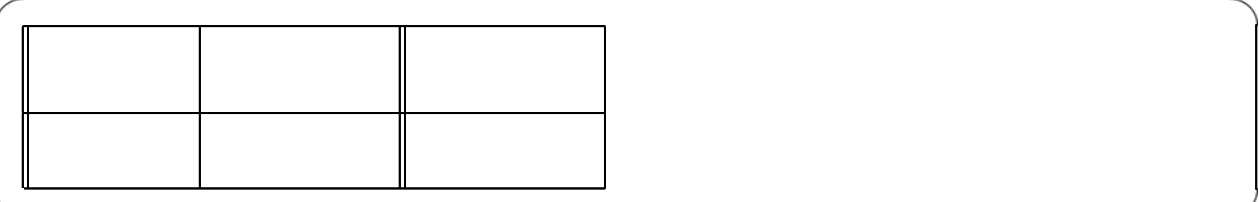

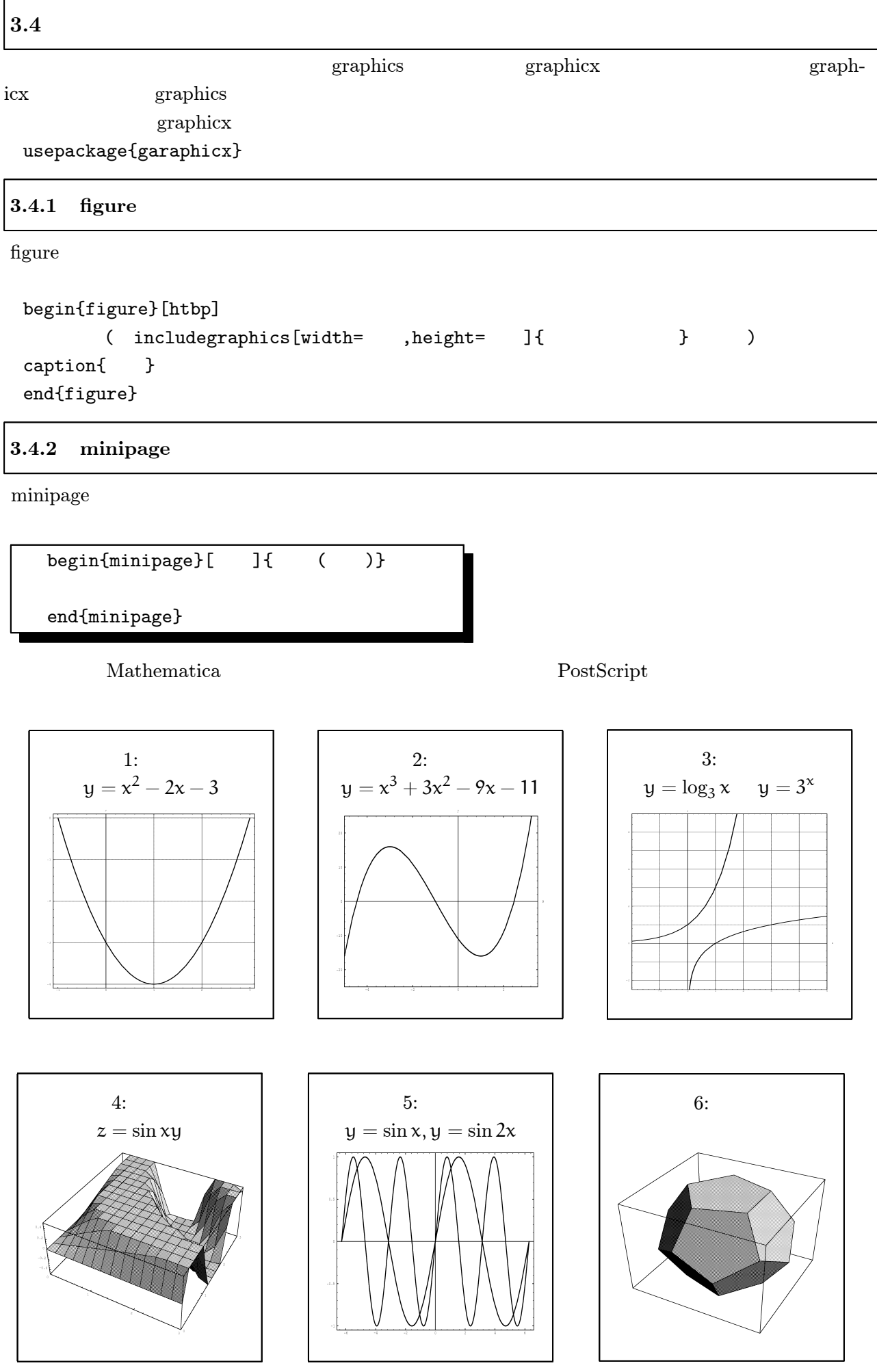

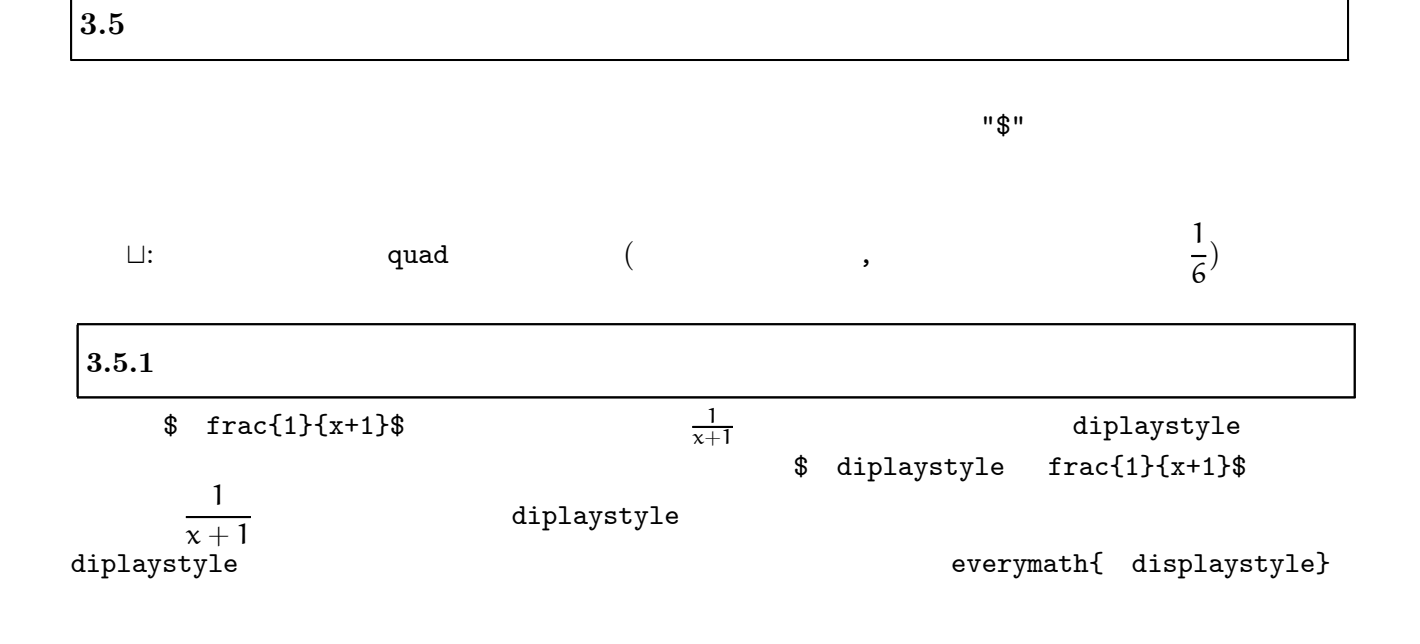

 $3.5.2$ 

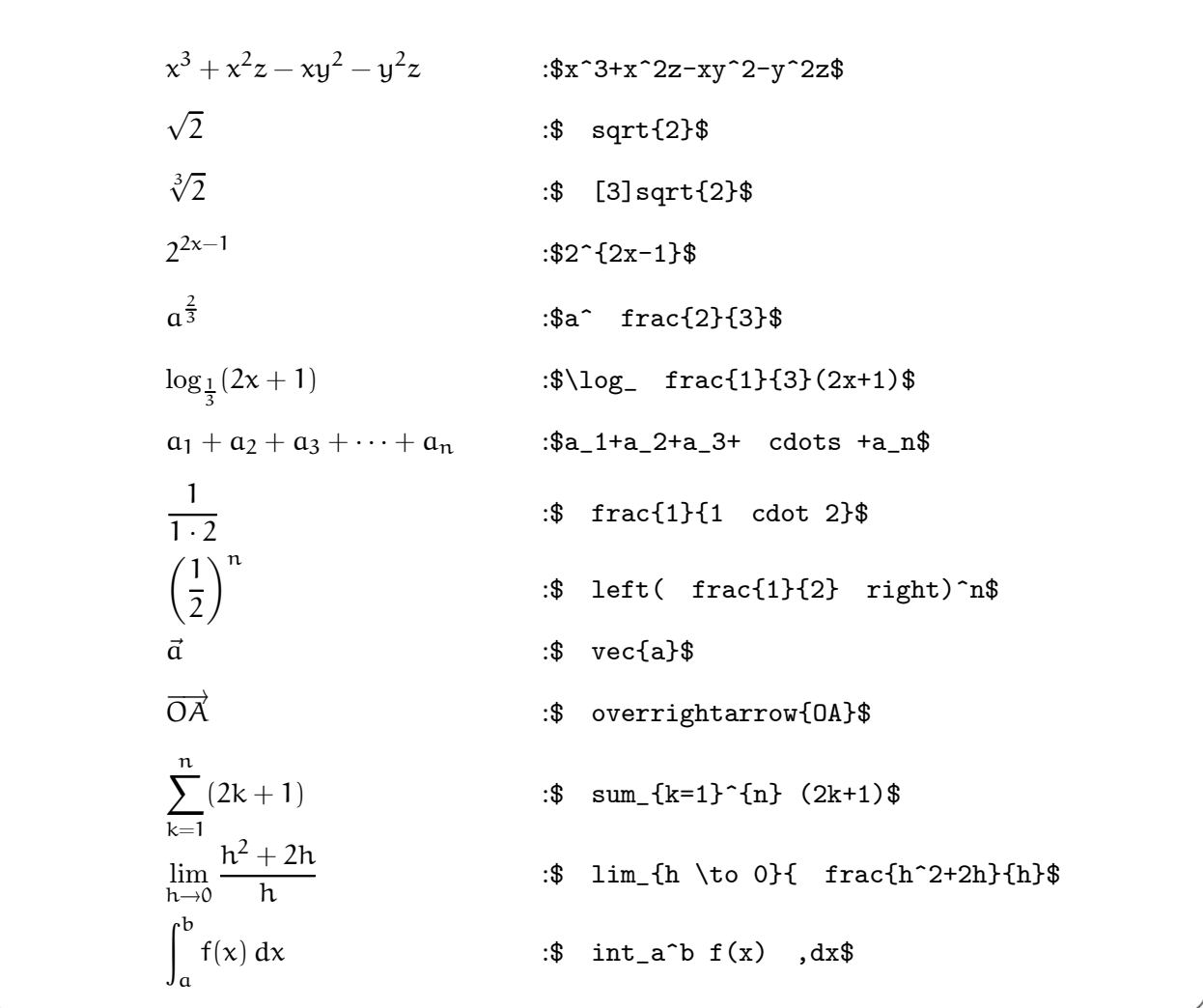

```
3.5.3
```
mathstrut

- \$ overrightarrow{ mathstrut a}\$
- \$ overrightarrow{ mathstrut OA}\$
- \$ sqrt{ mathstrut x}+ sqrt{ mathstrut y}\$

 $\overrightarrow{a}$  $\overrightarrow{OA}$   $\sqrt{x} + \sqrt{y}$ 

 $\sqrt[3]{2}$  $leftroot{-2}$  uproot ${4}$ math unit

## \$ sqrt[ leftroot{-2} uproot{4}3]{2}\$

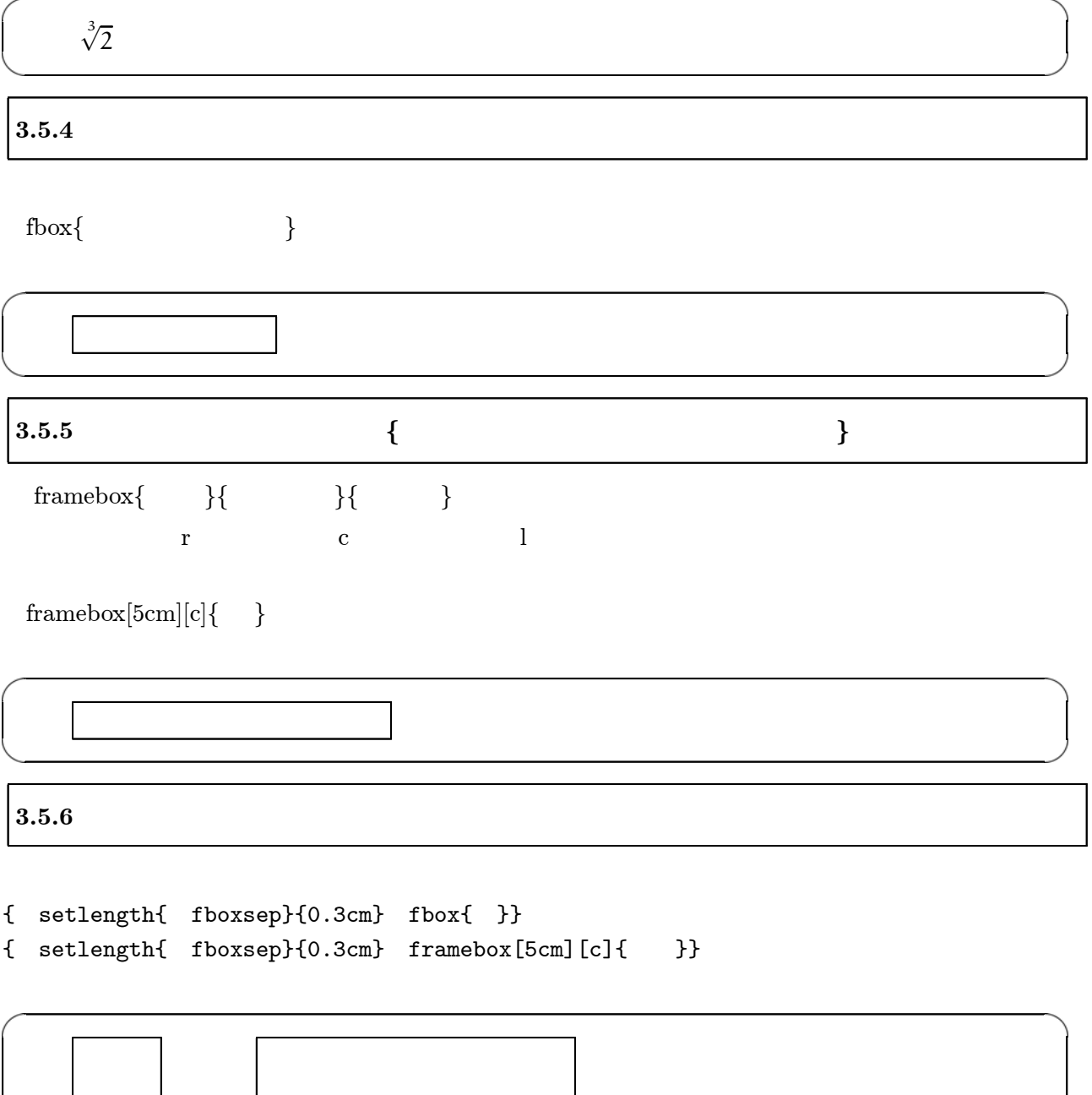

 $3.6$  LAT<sub>EX</sub>

```
3.6.1\rm \, LATEX\text{LATEX} (%)
 documentclass[a4paper,11pt]{jarticle}
 pagestyle{plain}
 topmargin -3cm
 textheight 33.5cm
 textwidth 45zw
 oddsidemargin -1cm
\rm \mu TEXusepackage{ascmac}
 usepackage{amssymb}
 usepackage{amsmath}
 usepackage{euler}
 font euex=euex10
 def vint{ mathop{ vcenter{ hbox{ euex char'132}}} nolimits}
 def vsmallint{ mathop{ vcenter{ hbox{ euex char'122}}} nolimits}
 everymath{ displaystyle}
 newcommand{ ka}{{ setlength{ fboxsep}
{0.09cm} framebox[0.45cm]{ }}}
 newcommand{ nkakko}{{ raisebox{6pt}{ setlength{ fboxsep}%sekibun.03
{0.25cm} framebox[0.4cm]{}}}}}
 newcommand{ mkakko}{{ { raisebox{4pt}{ setlength{ fboxsep}%sekibun.03
{0.1cm} framebox[0.25cm]{}}}}}}
 newcommand{ kkakko}{{ setlength{ fboxsep}
{0.18cm} framebox[0.65cm]{ }}}
 def Fbox#1{ setlength{ fboxsep}{0.12cm} fbox{#1}}
 def FFbox#1{ setlength{ fboxsep}{0.3cm} fbox{#1}}
```
def fparbox#1#2{ fbox{ parbox{#1}{#2}}}

```
def Vec#1{ overrightarrow{ mathstrut #1}}
def Sqrt#1#2{ sqrt[ leftroot{-2} uproot{4}#1]{#2}}
def Lim#1#2#3{ lim_{#1 to #2}#3}
def Int#1{ int #1 ,dx}
def Tint#1#2#3{ int _#1^#2 #3 ,dx}
def seki#1#2#3{ biggl[#1 biggr]_#2^#3}
def Bseki#1#2#3{ left[#1 right]_#2^#3}
```

```
newcommand{ tabtopsp}[1]{ vbox{ vbox to#1{} vbox to1zw{}}}
\frac{9}{9} 1
 def hyou#1#2{
 begin{tabular}{c||l|c|l|c|l}
 hline tabtopsp{1.5mm}%%
$x$ & hspace*{0.7cm}& hspace*{0.7cm}& hspace*{0.7cm}
& hspace*{0.7cm}& hspace*{0.7cm} [1.5mm]
 hline tabtopsp{1.5mm}%%
$#1$ & hspace*{0.7cm}& hspace*{0.7cm}& hspace*{0.7cm}
& hspace*{0.7cm}& hspace*{0.7cm} [1.5mm]
 hline tabtopsp{2.5mm}%%
$#2$ & hspace*{0.7cm}& hspace*{0.7cm}& hspace*{0.7cm}
& hspace*{0.7cm}& hspace*{0.7cm} [2.5mm]
 hline
 end{tabular} [3mm]}
\frac{2}{3} 2
 def Lhyou#1#2{
 begin{tabular}{c||l|c|l}
 hline tabtopsp{1.5mm}%%
x\ & hspace*{0.7cm}& hspace*{0.7cm}& hspace*{0.7cm} [1.5mm]
 hline tabtopsp{1.5mm}%%
$#1$ & hspace*(0.7cm) & hspace*(0.7cm) & hspace*(0.7cm) [1.5mm]
 hline tabtopsp{2.5mm}%%
#2$ & hspace*(0.7cm) & hspace*(0.7cm) & hspace*(0.7cm)hline
 end{tabular} [3mm]}
%% 3
 def Hyou#1#2{
 begin{tabular}{c||l|c|l|c|l|c|l}
 hline tabtopsp{1.5mm}%%
$x$ & hspace*{0.7cm}& hspace*{0.7cm}& hspace*{0.7cm}
& hspace*{0.7cm} & hspace*{0.7cm} & hspace*{0.7cm} {K} hspace*{0.7cm} [1.5mm]
 hline tabtopsp{1.5mm}%%
$#1$ & hspace*{0.7cm}& hspace*{0.7cm}& hspace*{0.7cm}
& hspace*{0.7cm}& hspace*{0.7cm}& hspace*{0.7cm}& hspace*{0.7cm} [1.5mm]
 hline tabtopsp{2.5mm}%%
$#2$ & hspace*{0.7cm}& hspace*{0.7cm}& hspace*{0.7cm}
& hspace*{0.7cm}& hspace*{0.7cm}& hspace*{0.7cm}& hspace*{0.7cm} [2.5mm]
 hline
 end{tabular} [3mm]}
```
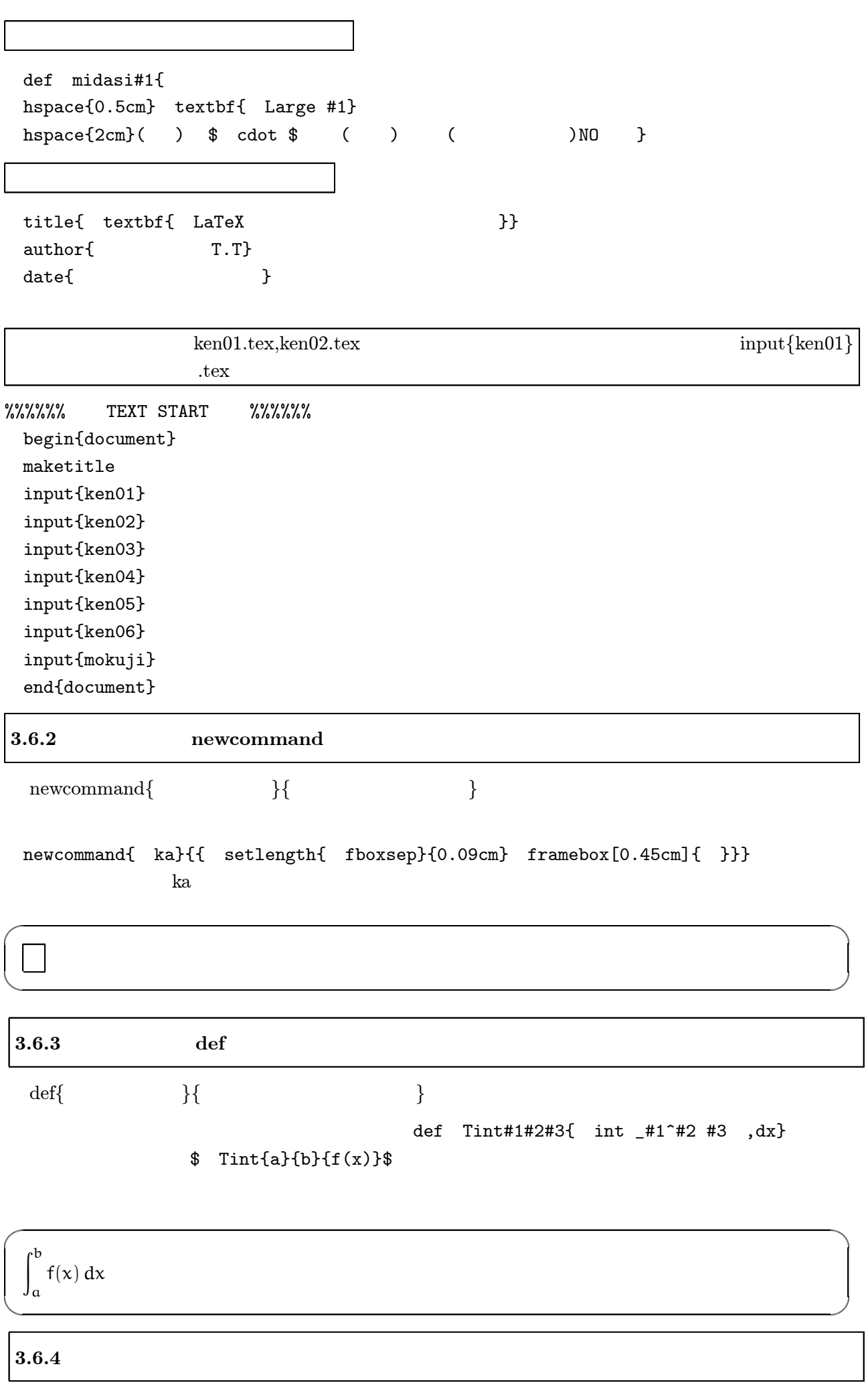

 $3.6.5$ 

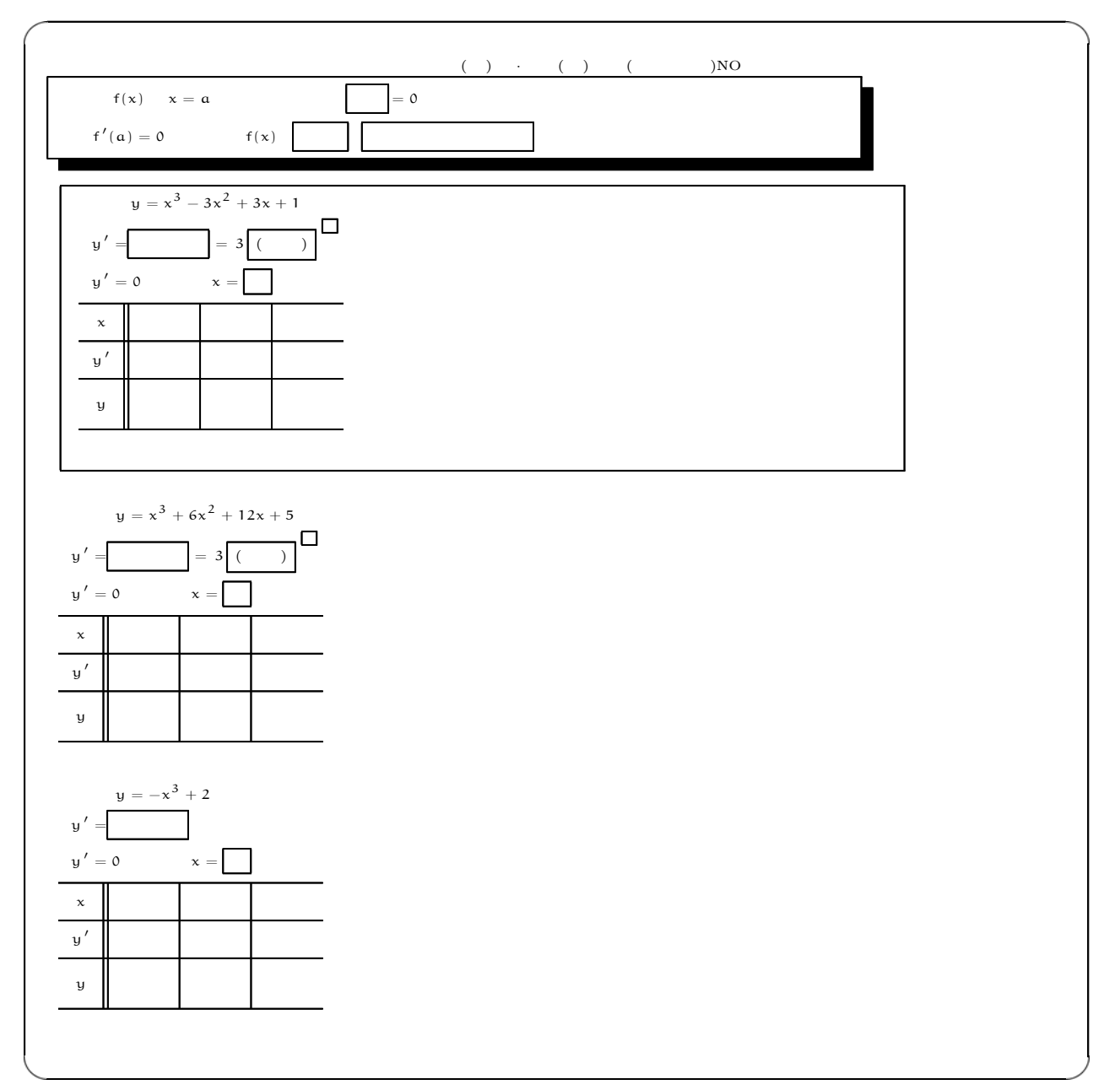

### $\ensuremath{\mathrm{IAT} \xspace_\mathrm{E} \! \! X}$

```
midasi{
\}begin{minipage}[t]{13cm]
begin{shadebox}
f(x) x=a \frac{1}{2} \frac{1}{2} \frac{1}{2} \frac{1}{2} \frac{1}{2} \frac{1}{2} \frac{1}{2} \frac{1}{2} \frac{1}{2}f'(a)=0$, f(x)\, Fbox{}f , Fbox{}end{shadebox}
end{minipage} [2mm]<br>fparbox{13cm}{
 fparbox{13cm}{
y=x^3-3x^2+3x+1$ [1mm]
 y'=\ Fbox{ }$ = ,3 , Fbox{( )}^ mkakko $ [1mm]
 y' = 0$ $x= ka $ [1 \text{mm}]Lhyou{y'}{y}
\} [5mm]
y=x^3+6x^2+12x+5$
 y'=\ Fbox{ }$ = ,3 , Fbox{( )}^ mkakko $ [1mm]
 y' = 0$ $x= ka $ [1mm]Lhyou{y'}{y}
[1mm]y = -x^3 + 2$y'=$ Fbox{     }¥¥[1mm]
 y' = 0$ $x= ka $ [1mm]Lhyou{y'}{y}
```
 $3.6.6$ 

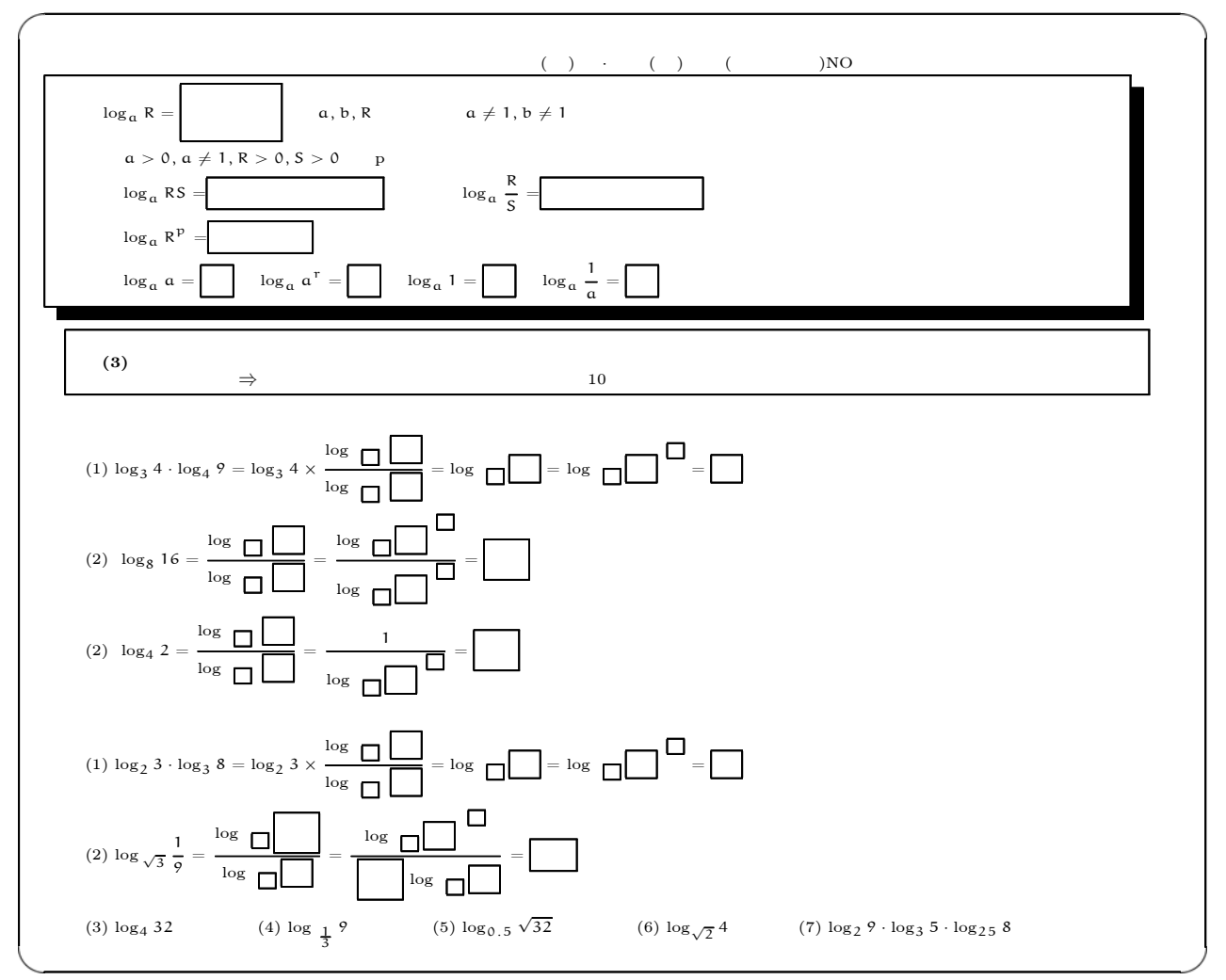

#### LAT<sub>EX</sub>

midasi begin{minipage}[t]{15.5cm} begin{shadebox}<br>\$  $log_a R = FFbox{$ }\$ \$a,b,R \$\$2\$ neq1,b neq1 \$ [3mm]  $a>0$ , a neq1, R $>0$ , S $>0$ \$ p [1mm]  $\text{\$}$   $\log_{\text{\_}}$  aRS= $\text{\$}$   $\text{\_}$  Fbox $\{$   $\}$  $\text{\$}$   $\log_{10}\{f\}$  frac{R}{S}}=\$ Fbox{ } [1mm]  $\text{\$} \quad \log_{10} \text{aR}^{\circ} \text{p} = \text{\$} \quad \text{Fbox}\{ \} \qquad \} \qquad \text{[1mm]}$  \$ log\_a a= Fbox{ } \$ \$ log\_a a^r= Fbox{ } \$ \$ log\_a 1= Fbox{ } \$  $$ log_a$   $frac{1}{a} = Fbox{}$   $$$ end{shadebox} end{minipage} [3mm] fparbox{15cm}{ textbf{ } textbf{(3)  $\rightarrow$  $$$  Rightarrow \$  ${}^{2}$  [2mm]  $[1mm]$  (1) \$ log\_3 4 cdot log\_4 9= log\_3 4 times  $frac{1}{x}$   $frac{1}{x}$   $frac{1}{$ \$ log\_{¥ ¥mkakko} ka^{ , mkakko}= ka\$¥¥[1mm] (2)¥ ¥ \$ log\_8 16= frac{ log\_{¥ ¥mkakko} ¥ ¥ka}{ log\_{¥ ¥mkakko} ¥ ¥ka}=\$  $\quad \ \ \, \texttt{\$ \, frac{ \,} log_{1}{}$ \, \, maxkob \, ka^{2}{}$ \, , \, mkakko} \}$  $\{ \begin{array}{rcl} \log_{10} & \text{mkakko} & \text{ka}^{\text{-1}} \\ \text{(2)} & \text{the case} & \text{the case} \end{array} \} = kkakko* \{ \begin{array}{rcl} \text{1mm} \\ \text{1mm} \end{array} \} = \{ \begin{array}{rcl} \text{1mm} \\ \text{1mm} \end{array} \}$  (2)¥ ¥ \$ log\_4 2= frac{ log\_{¥ ¥mkakko} ¥ ¥ka}{ log\_{¥ ¥mkakko} ¥ ¥ka}=\$  $$frac{1}{4} log_{1}$   $mkakko}$   $ka^{}$ ,  $mkakko}$   $kakko$   $[1mm]$  $[1mm]$  (1) \$ log\_2 3 cdot log\_3 8= log\_2 3 times frac{ log\_{¥ ¥mkakko} ¥ ¥ka}{ log\_{¥ ¥mkakko} ¥ ¥ka}= log\_{¥ ¥mkakko} ka=\$  $$ log_{1}$ { mkakko} ka^{ , mkakko}= ka\$ [1mm] (2)  $\text{\$} \log_{1} \text{\{} \sqrt{3}} \text{ } \text{frac[1]{9}}=\text{\$} \text{\$} \text{frac[1]{9}}=\text{\$} \text{\$} \text{frac[1]{9}}=\text{\$} \text{\$} \text{frac[1]{9}}=\text{\$} \text{\$} \text{frac[1]{1}}=\text{\$} \text{frac[1]{1}}=\text{\$} \text{frac[1]{1}}=\text{\$} \text{frac[1]{1}}=\text{\$} \text{frac[1]{1}}=\text{\$} \text{frac[1]{1}}=\text{\$} \text{frac[1]{1}}=\text{\$} \text{frac[1]{1}}=\text{\$} \text{frac$ \$ frac{ log\_{¥ ¥mkakko} kkakko}{ log\_{¥ ¥mkakko} ka}= frac{ log\_{¥ ¥mkakko} ka^{¥ ¥mkakko}}{¥ ¥kkakko , log\_{¥ ¥mkakko} ka}\$  $\leftarrow$  Fbox{ } \$ [2mm] (3)  $\text{\$}$   $\log_{2}4$  32  $\text{\$}$   $\qquad$  (4)  $\text{\$}$   $\log_{2}$   $\qquad$   $\qquad$   $\qquad$   $\qquad$   $\qquad$   $\qquad$   $\qquad$   $\qquad$   $\qquad$   $\qquad$   $\qquad$   $\qquad$   $\qquad$   $\qquad$   $\qquad$   $\qquad$   $\qquad$   $\qquad$   $\qquad$   $\qquad$   $\qquad$   $\qquad$   $\qquad$   $\qquad$   $\qquad$   $\qquad$   $\qquad$  (5) \$ log\_{0.5} { sqrt{32}} \$ (6) \$ log\_{ sqrt{2}} 4 \$ (7) \$\log\_2 9 cdot log\_3 5 cdot log\_{25} 8\$

 $3.6.7$ 

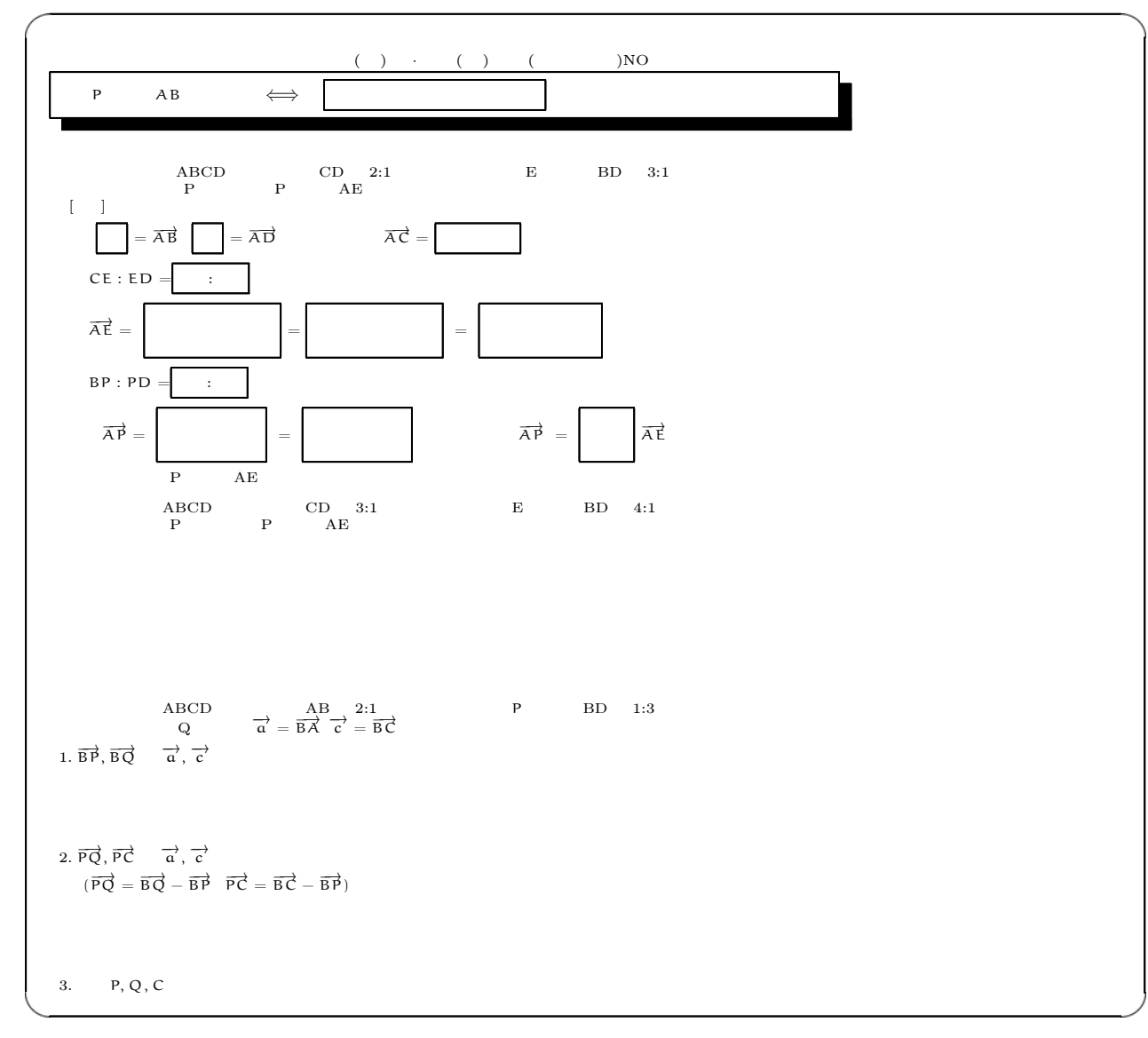

### $\ensuremath{\mathrm{IFTE}}\ensuremath{\mathbf{X}}$

```
\begin{tabular}{ccccc} midasif & & & \end{tabular}begin{minipage}[t]{12cm}
 begin{shadebox}
 \texttt{\$P} \texttt{\$} \texttt{\$} \textttend{shadebox}
 end{minipage} [0.5cm]
ABCD CD 2:1 E BD 3:1P P AE
  [1mm]Fbox{} }$ = Vec{AB} $ Fbox{} }$ = Vec{AD} $
\text{\$ Vec{AC}} = \text{\$ Fbox}\ \{ \} \qquad \} [1mm]
  $CE:ED= $ Fbox{  :  }であるから¥¥[1mm]
  $ Vec{AE}= $ FFbox{       }
\text{\$ = } FFbox{ } = FFbox{ }$ [1mm]
BPP:PD= $ Fbox{} \t : \t 3\text{\$ Vec}\{\text{AP}\}=\text{FFbox}\{\text{\$ F}=\text{\$ F}\texttt{\$Vec{AP}} = \texttt{FFbox{}\} \quad \texttt{Vec{AE}} \P AE [2mm]
A BCD CD 3:1 E BD 4:1P P AE [4cm]ABCD AB 2:1 BP D BD 1:3Q $ Vec{a}= Vec{BA} Vec{c}= Vec{BC} $
 begin{enumerate}
 item $ Vec{BP}, Vec{BQ} $ $ Vec{a}, Vec{c} $ [1cm]
 item $ Vec{PQ}, Vec{PC} $ $ Vec{a}, Vec{c} $[1mm](C \text{VecPPQ}) = \text{Vec{BQ}} - \text{Vec{BPP}} $ \tec{PC}= Vec{BC}- Vec{BP}) $ [1cm]
 item $P,Q,C$end{enumerate}
```
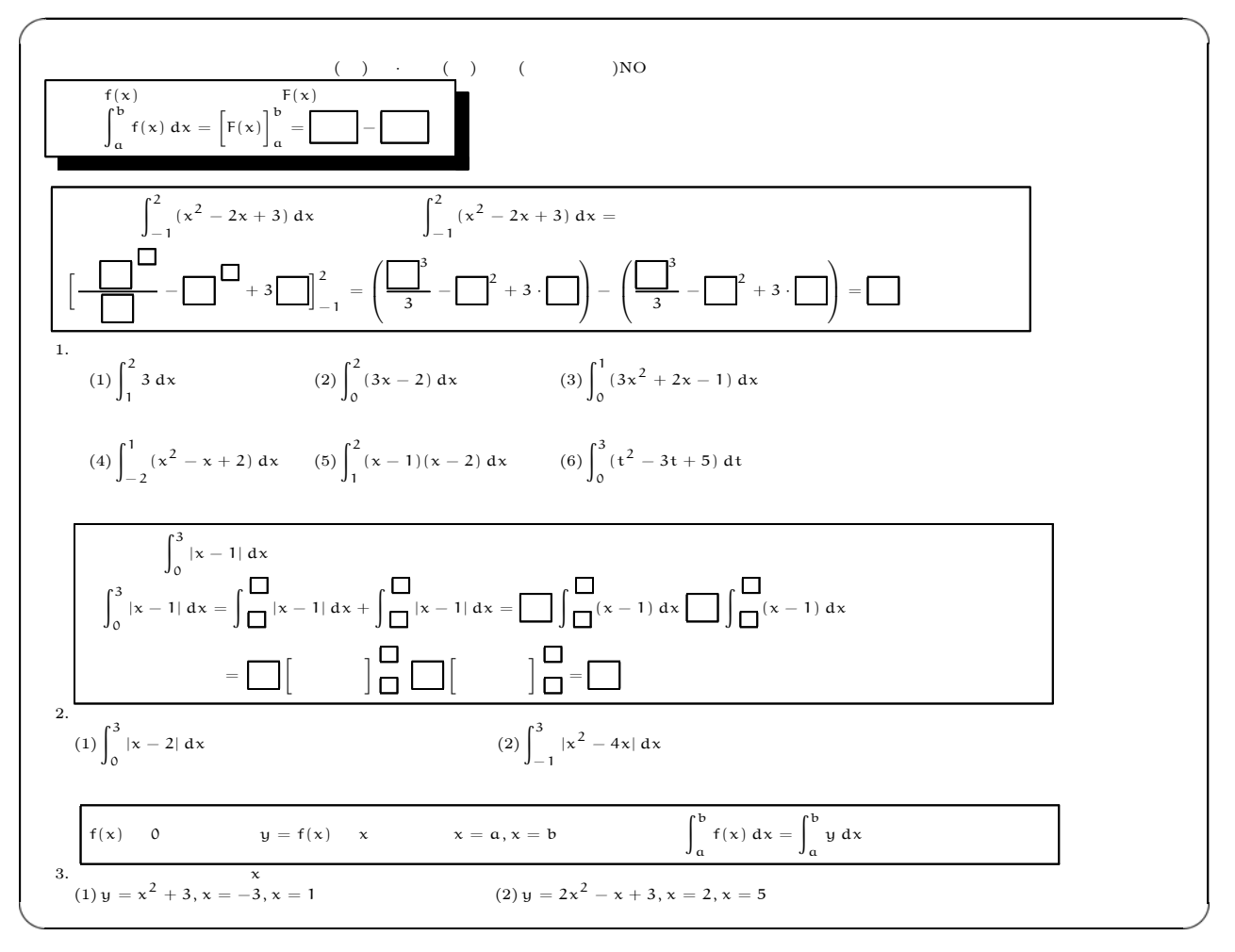

#### $\mathbf{L}$ FX

```
midasi{ }
 begin{minipage}[t]{6cm}
 begin{shadebox}
   f(x) f(x)  $ Tint{a}{b}{f(x)}= seki{F(x)}{a}{b}= Fbox{  }- Fbox{  }$
 end{shadebox}
 end{minipage} [2mm]
 fparbox{13.5cm}{
          $Tint{{-1}}{2}{(x^2-2x+3)}$ \quad Tint{{-1}}{2}{(x^2-2x+3)}=\[1mm]$ seki{frac{ quad , ka^ mkakko}{ ka}- ka^ mkakko+3 , ka }{{-1}}{2}$
$= left( frac{ ka^3}{3}- ka^2+3 cdot ka right)-$
$ left( frac{ ka^3}{3}- ka^2+3 cdot ka right)= ka $}
 begin{enumerate}
 item
 begin{tabular}{lll}
(1) \sqrt{15}, \sqrt{15} Tint{1}{2}{3}$ hspace*{1.5cm} & (2) \sqrt{25} Tint{0}{2}{(3x-2)}$ hspace*{1cm} &
(3) ,$ Tint{0}{1}{(3x^2+2x-1)} $ [1cm]
(4) ,$ Tint{{-2}}{1}{(x^2-x+2)}$ &
(5) \sqrt{\pi} \cdot \frac{1}{2} (x-1)(x-2)}$ &
(6) ,$ int _0<sup>2</sup> (t<sup>o</sup>2-3t+5) ,dt$ [1cm]
 end{tabular}
 fparbox{13.5cm}{
           $Tint{0}{3}{1x-1}$ Tint{0}{3}{|x-1|}= Tint{ mkakko}{ mkakko}{|x-1|}+ Tint{ mkakko}{ mkakko}{|x-1|}=$
\ka , Tint\{ mkakko}\{ (x-1) \}ka , Tint\{ mkakko}\{ (x-1) \}$ [2mm]         $= , ka , seki{     }{ mkakko}{ mkakko}$
$¥ ¥ka , seki{     }{ mkakko}{ mkakko}= ka$}
 item x \in \mathbb{R}(1) ,$ Tint{0}{3}{|x-2|}$ hspace*{4cm}
(2) ,$ Tint({-1}}{3}{x^2-4x}|$ [3cm]
 fparbox{13.5cm}{$f(x) eq 0$
         y=f(x) x=8 x=0 x=0$ Tint{a}{b}{f(x)}= Tint{a}{b}{y}$}
 {\tt item}, {\tt s}_x(1) ,$y=x^2+3,x=-3,x=1$ hspace*{2.5cm}(2) ,$y=2x^2-x+3,x=2,x=5$
 end{enumerate}
```
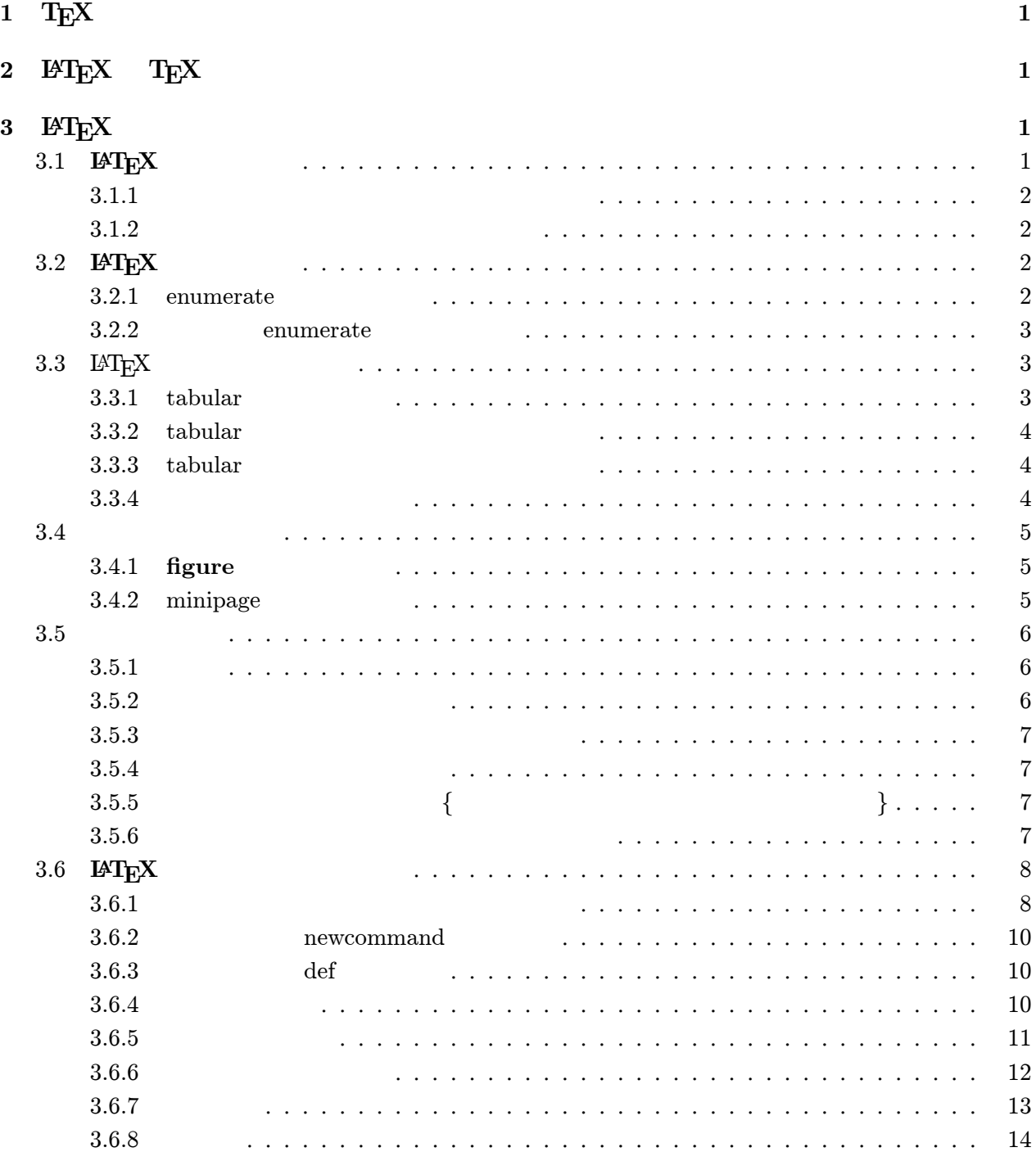